### **How to fill out the on line**

Having clicked on the link on the Health and Safety web page to report an incident you will come to this log in page.

Enter you MMU Id number and password

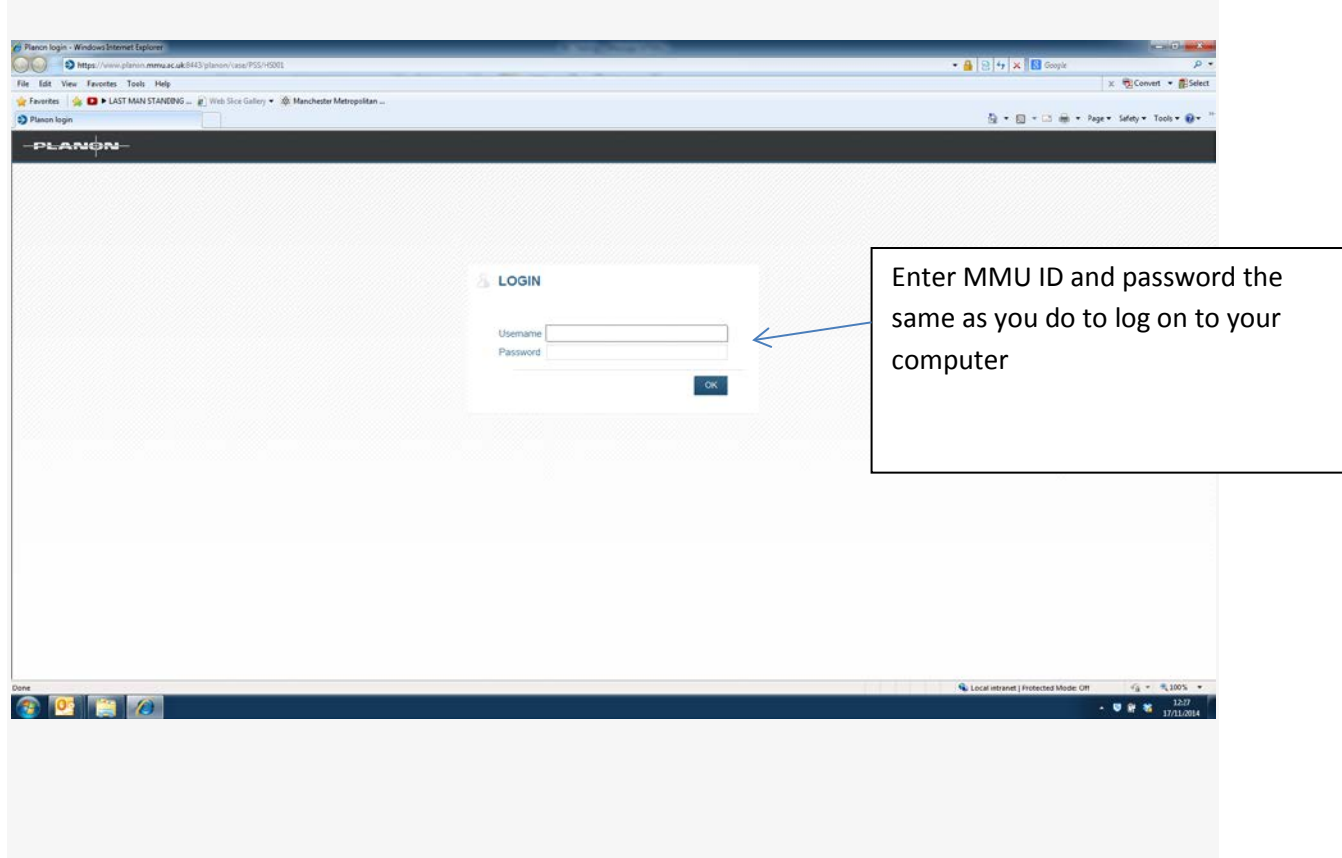

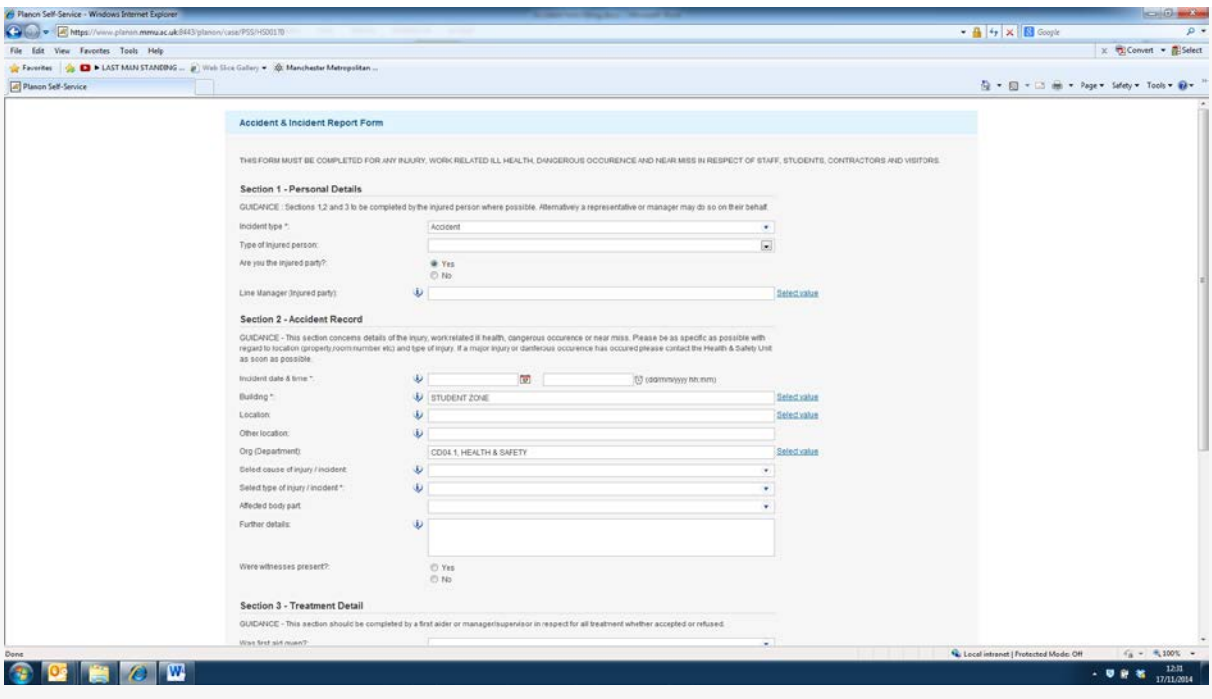

### **Accident & Incident Report Form**

THIS FORM MUST BE COMPLETED FOR ANY INJURY, WORK RELATED ILL HEALTH, DANGEROUS OCCURENCE AND NEAR MISS IN RESPECT OF STAFF, STUDENTS, CONTRACTORS AND VISITORS.

#### **Add block**

#### **Section 1 - Personal Details**

GUIDANCE : Sections 1,2 and 3 to be completed by the injured person where possible. Alternatively a representative or manager may do so on their behalf.

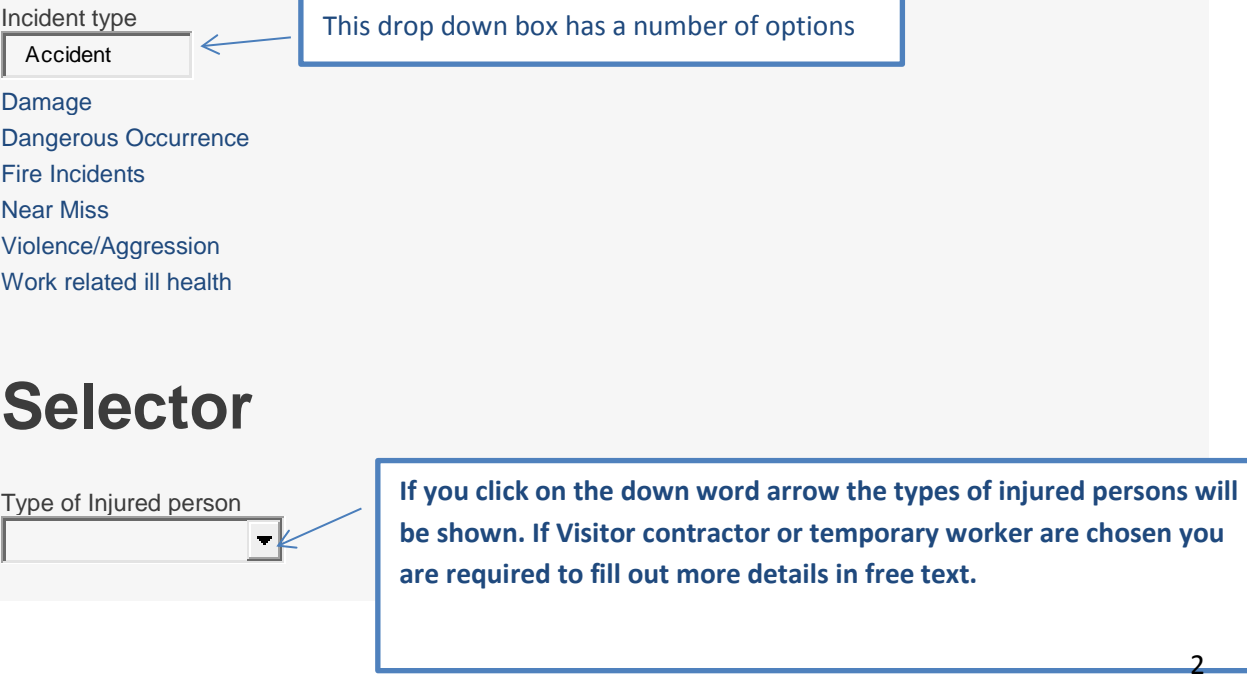

Where visitor, contractor and temp worker are chosen further details are required in free text

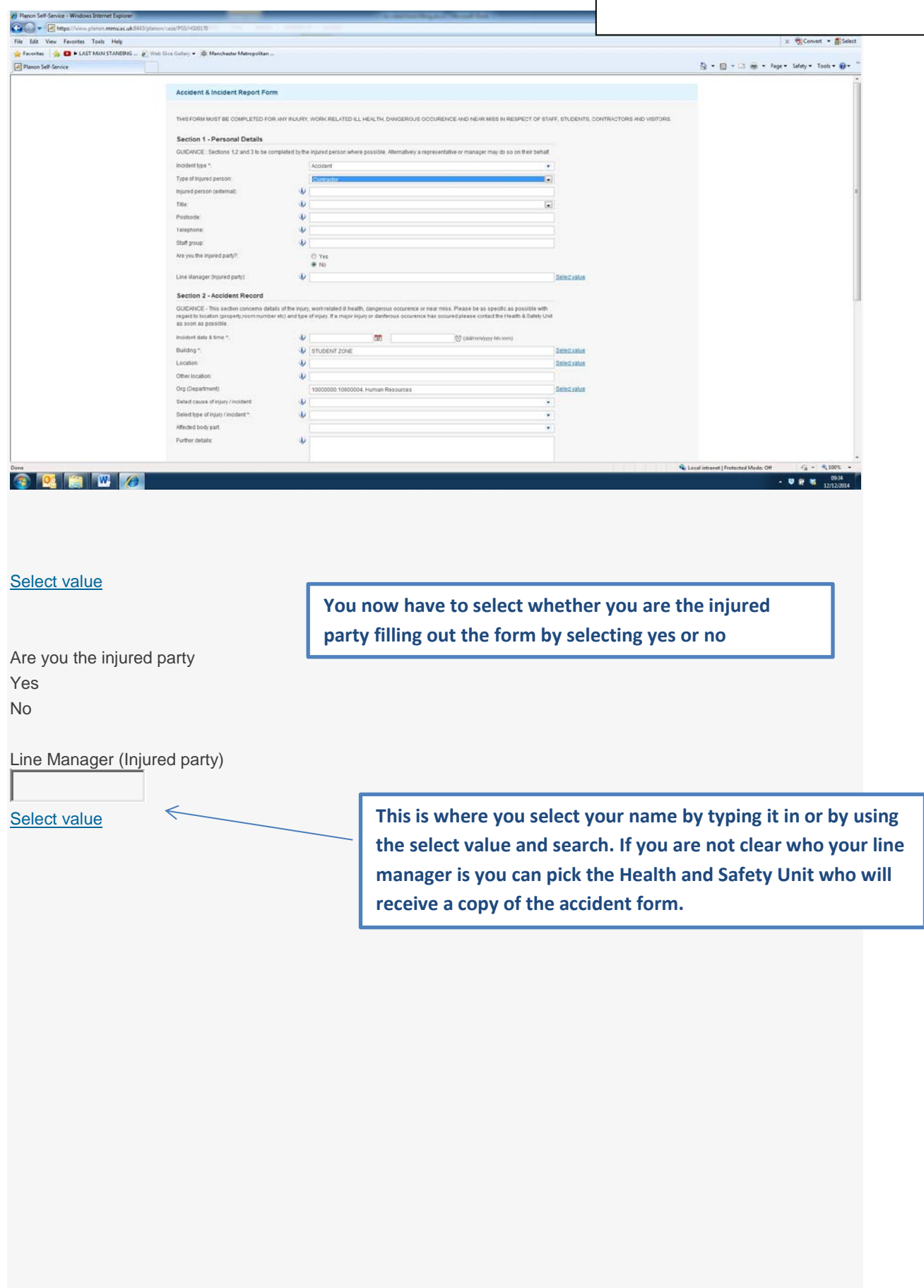

# **Page will look like this for Section 1 & 2**

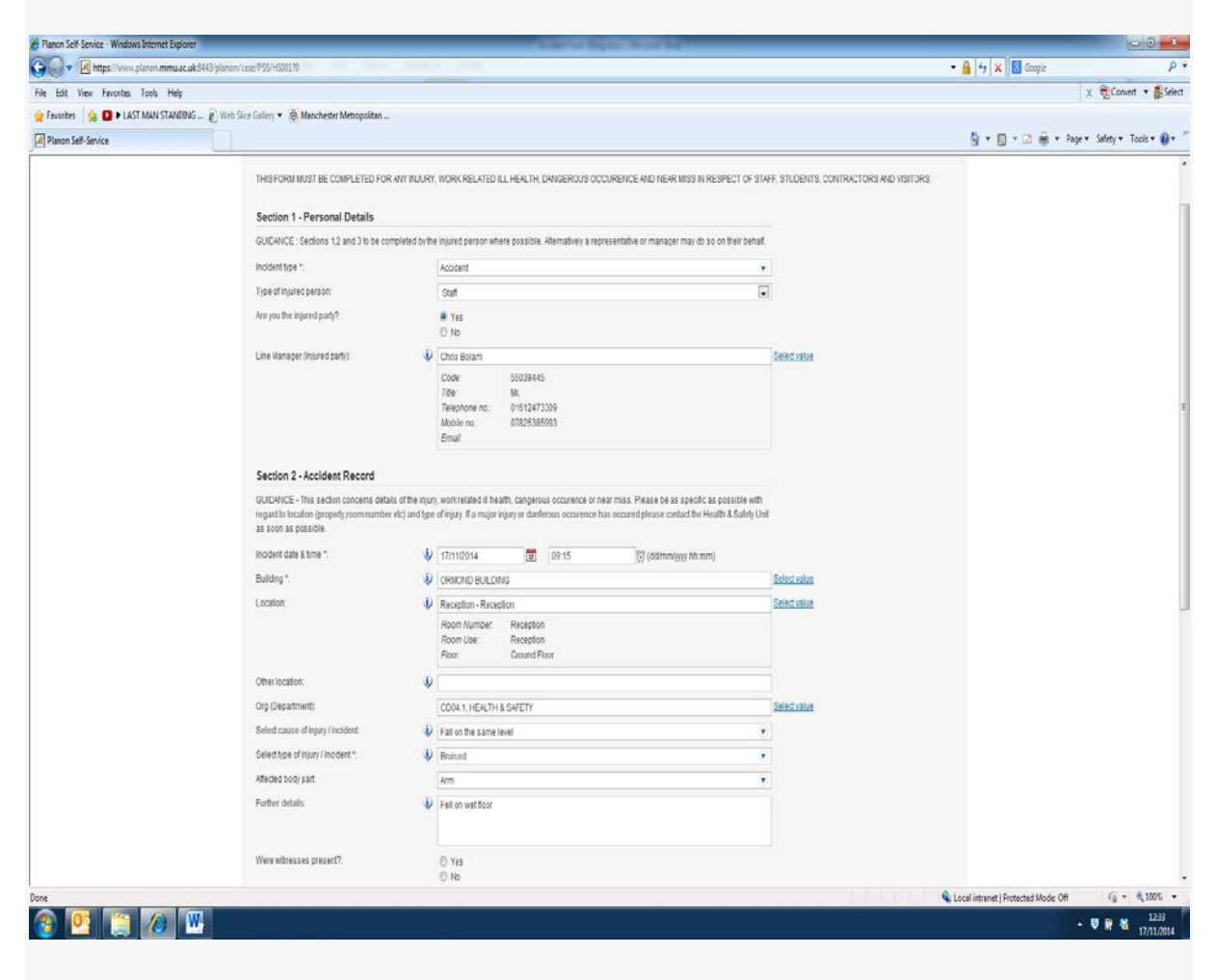

# **Selector**

#### **Section 2 - Accident Record**

GUIDANCE - This section concerns details of the injury, work related ill health, dangerous occurrence or near miss. Please be as specific as possible with regard to location (property, room number etc) and type of injury. If a major injury or dangerous occurrence has occurred please contact the Health & Safety Unit as soon as possible. Incident date & time

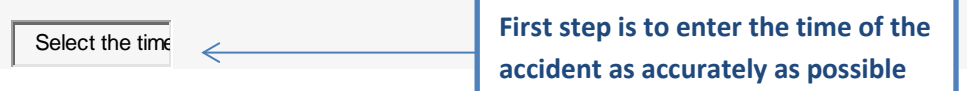

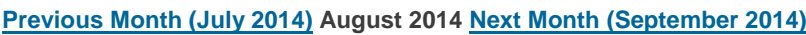

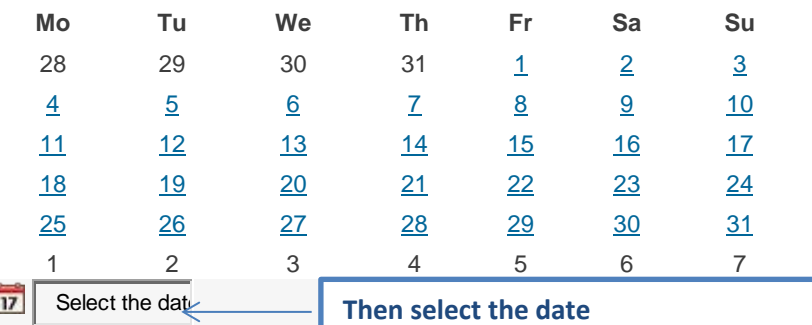

(dd/mm/yyyy hh:mm)

Building STUDENT ZONE

Select value

**From the Building selection you can enter the building where the incident occurred. You can either type it into the box or use the select value and type and search**

> **You then can choose the precise location of the incident such as the room number or area in the building if you cannot find the correct location you can enter in to the other location**

**box below. You can type free hand into this box**

## **Selector**

Location

[Select value](http://planon-web.ad.mmu.ac.uk:18070/planon/case/PSS/HS001?0) 

## **Selector**

Other location

Org (Department)

**You can type in the department you work in or use the select value and search function**

[Select value](http://planon-web.ad.mmu.ac.uk:18070/planon/case/PSS/HS001?0) 

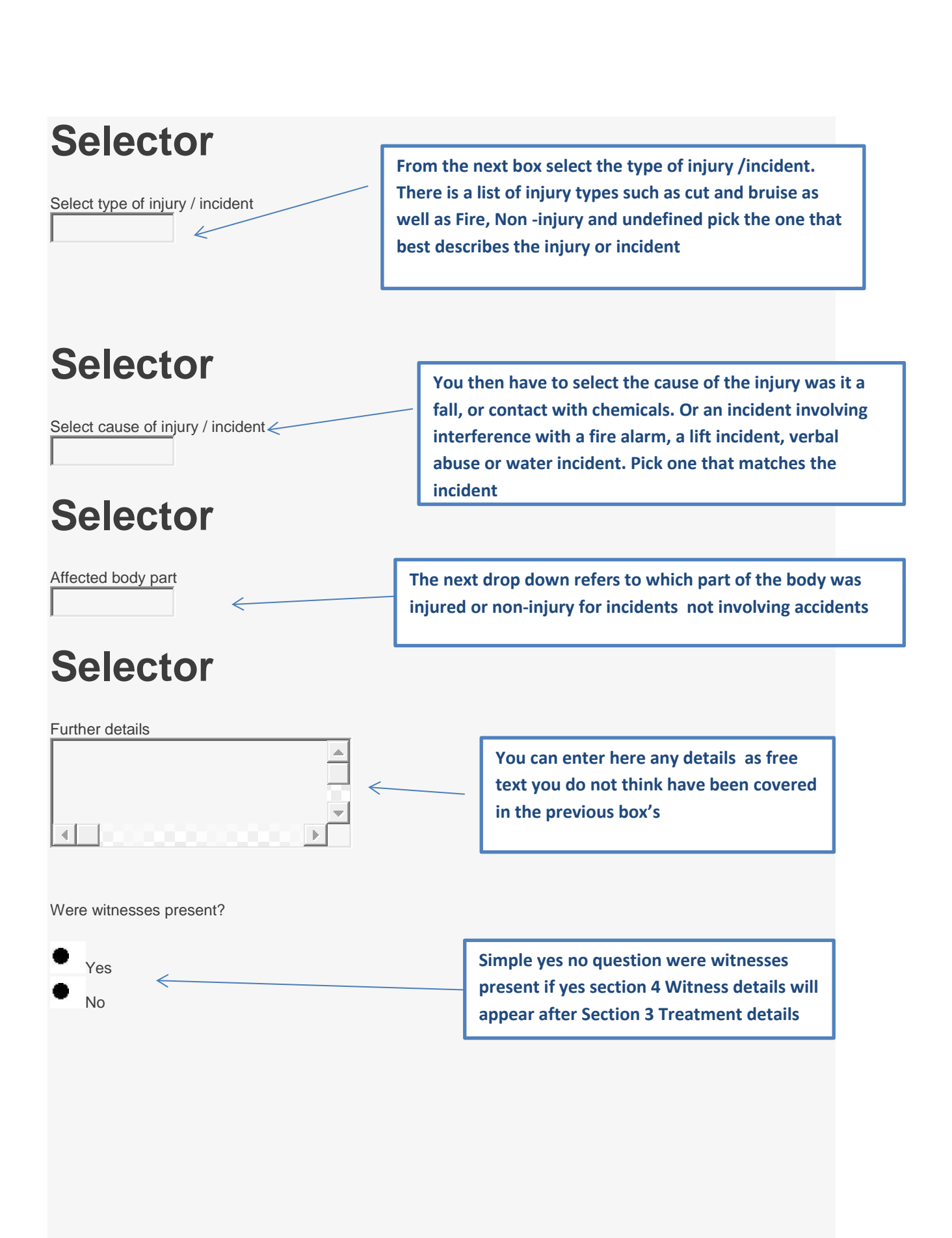

#### **Section 3 - Treatment Detail**

GUIDANCE - This section should be completed by a first aider or manager/supervisor in respect for all treatment whether accepted or refused.

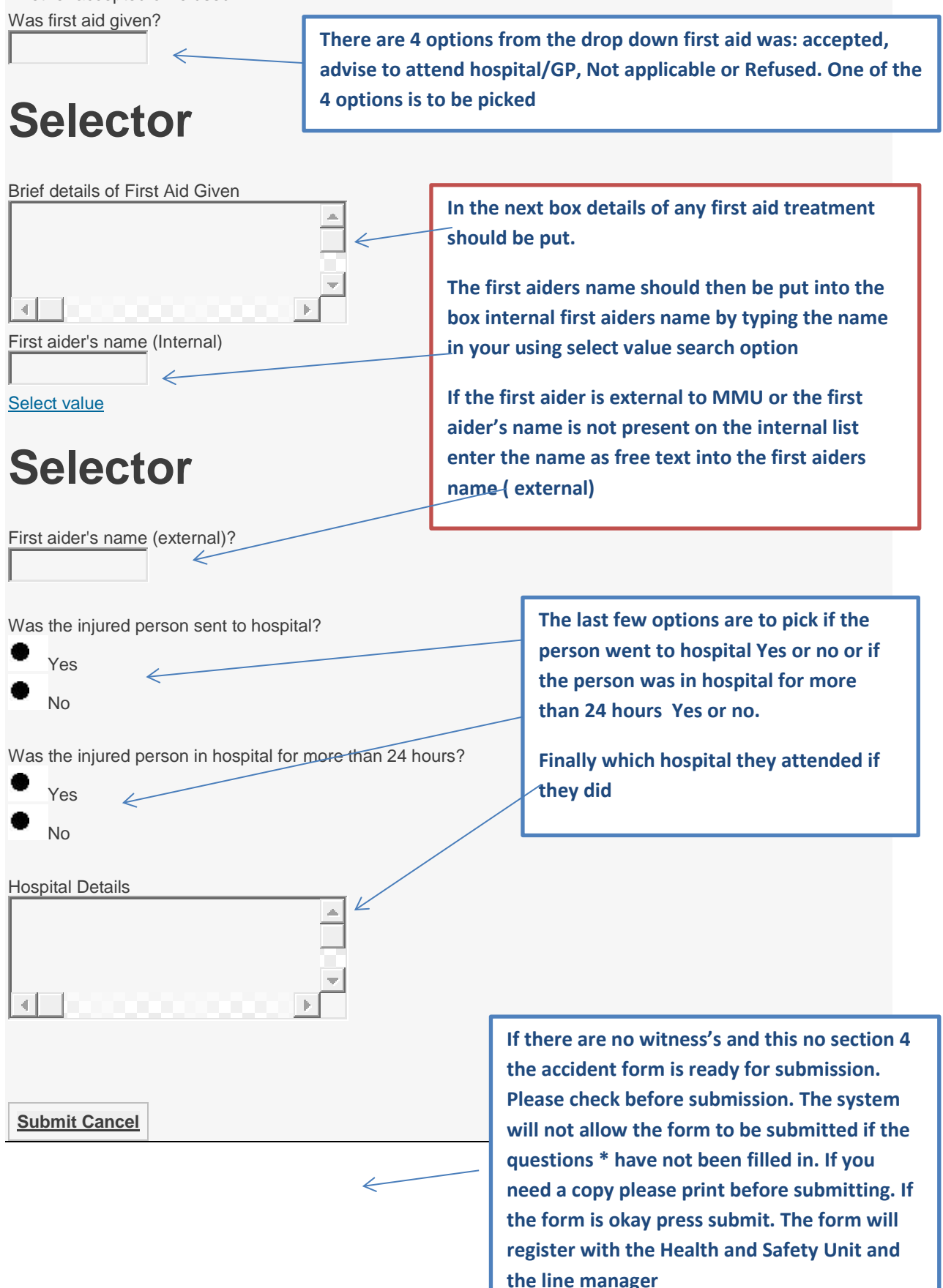

#### **Section 3 First aid**

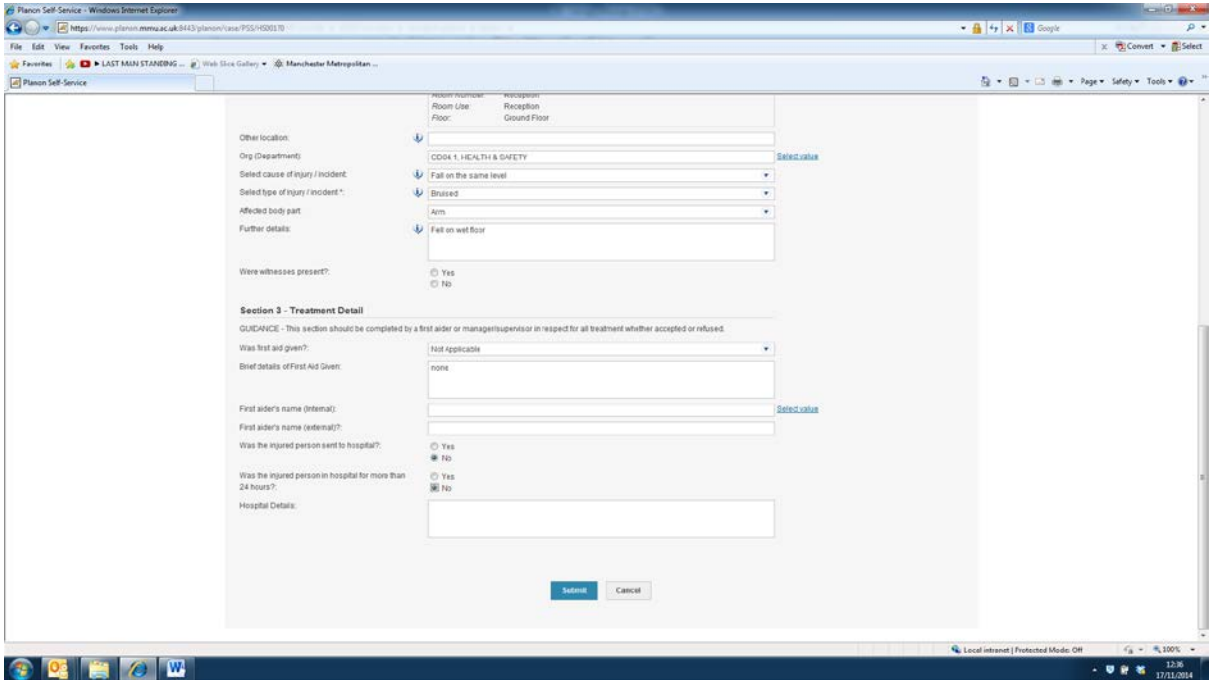

#### **Section 4 - Witness Details**

GUIDANCE - Please ensure that names and appropriate contact details are taken from any witnesses present. First witness name

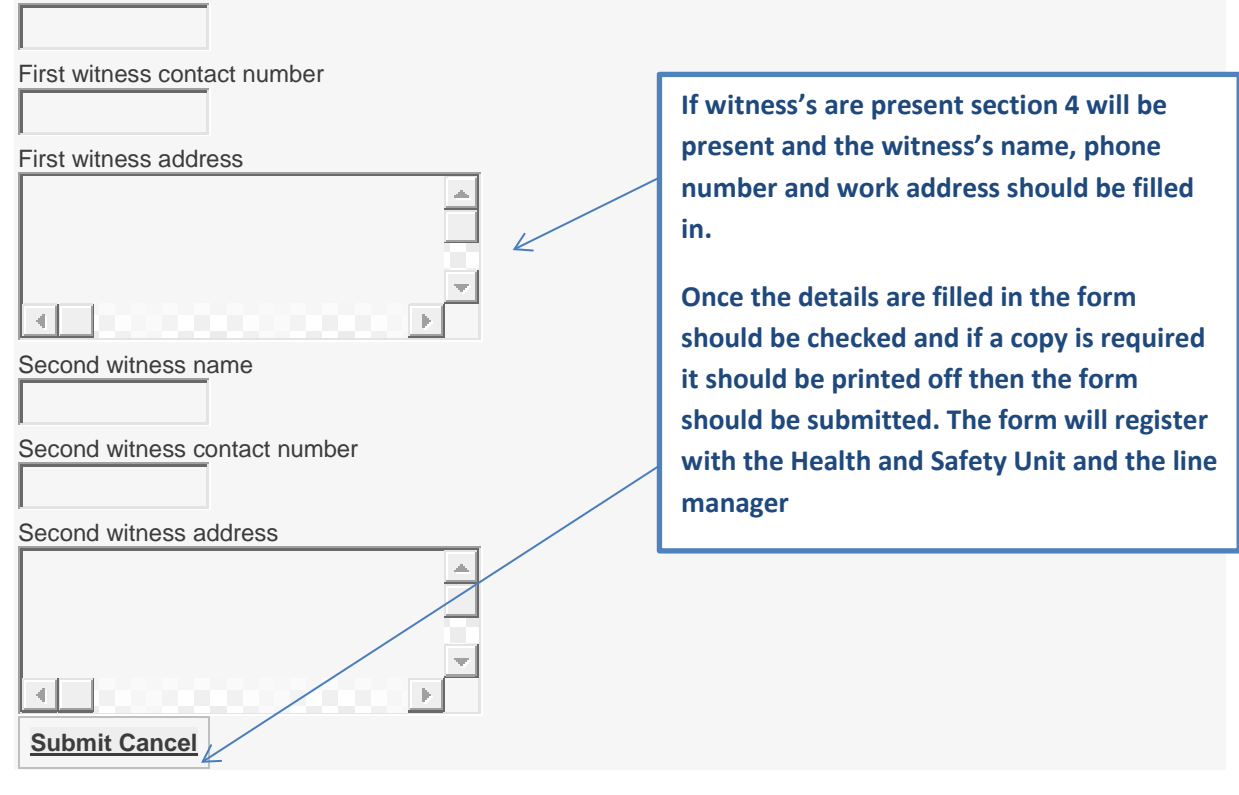